# Section 2.5 - Multiplying Partitioned Matrices

Maggie Myers Robert A. van de Geijn The University of Texas at Austin

Practical Linear Algebra – Fall 2009

<span id="page-0-0"></span>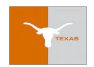

#### Theorem

### Let  $C \in \mathbb{R}^{m \times n}$ ,  $A \in \mathbb{R}^{m \times k}$ , and  $B \in \mathbb{R}^{k \times n}$ . Partition (conformally)

$$
C = \begin{pmatrix} C_{0,0} & C_{0,1} & \cdots & C_{0,N-1} \\ \hline C_{1,0} & C_{1,1} & \cdots & C_{1,N-1} \\ \vdots & \vdots & \ddots & \vdots \\ \hline C_{M-1,0} & C_{M-1,1} & \cdots & C_{M-1,N-1} \end{pmatrix},
$$
  

$$
A = \begin{pmatrix} A_{0,0} & A_{0,1} & \cdots & A_{0,K-1} \\ \hline A_{1,0} & A_{1,1} & \cdots & A_{1,K-1} \\ \vdots & \vdots & \ddots & \vdots \\ \hline A_{M-1,0} & A_{M-1,1} & \cdots & A_{M-1,K-1} \end{pmatrix},
$$
  

$$
B = \begin{pmatrix} B_{0,0} & B_{0,1} & \cdots & B_{0,N-1} \\ \hline B_{1,0} & B_{1,1} & \cdots & B_{1,N-1} \\ \vdots & \vdots & \ddots & \vdots \\ \hline B_{K-1,0} & B_{K-1,1} & \cdots & B_{K-1,N-1} \end{pmatrix}.
$$

,

Then  $C_{i,j} = \sum_{p=0}^{K-1} A_{i,p} B_{p,j}$ .

#### **Note**

- If one partitions matrices  $C$ ,  $A$ , and  $B$  into blocks,
- **and** one makes sure the dimensions match up,
- **then** blocked matrix-matrix multiplication proceeds exactly as does a regular matrix-matrix multiplication
- except that individual multiplications of scalars commute while (in general) individual multiplications with matrix blocks (submatrices) do not.

# **Consider**

$$
A = \begin{pmatrix} -1 & 2 & 4 & 1 \\ 1 & 0 & -1 & -2 \\ 2 & -1 & 3 & 1 \\ 1 & 2 & 3 & 4 \end{pmatrix}, \quad B = \begin{pmatrix} -2 & 2 & -3 \\ 0 & 1 & -1 \\ -2 & -1 & 0 \\ 4 & 0 & 1 \end{pmatrix},
$$
then  

$$
AB = \begin{pmatrix} -2 & -4 & 2 \\ -8 & 3 & -5 \\ -6 & 0 & -4 \\ 8 & 1 & -1 \end{pmatrix}.
$$

### Example (continued)

$$
\begin{aligned}\n&\left(\begin{array}{cc|c} -1 & 2 & 4 & 1 \\
1 & 0 & -1 & -2 \\
2 & -1 & 3 & 1 \\
1 & 2 & 3 & 4\n\end{array}\right) \left(\begin{array}{c|c} -2 & 2 & -3 \\
0 & 1 & -1 \\
-2 & -1 & 0 \\
4 & 0 & 1\n\end{array}\right) \\
&= \left(\begin{array}{c|c} -1 & 2 \\
1 & 0 \\
2 & -1 \\
1 & 2\n\end{array}\right) \left(\begin{array}{c|c} -2 & 2 & -3 \\
-2 & -1 & 0 \\
8 & 4\n\end{array}\right) \\
&= \left(\begin{array}{c|c} -1 & 2 \\
2 & -1 \\
1 & 2\n\end{array}\right) \left(\begin{array}{c|c} -2 & 2 & -3 \\
-2 & 2 & -3 \\
-8 & 0 & 4\n\end{array}\right) \\
&= \left(\begin{array}{c|c} -2 & 0 & 1 \\
-2 & 2 & -3 \\
-4 & 3 & -5 \\
-2 & 4 & -5\n\end{array}\right) + \left(\begin{array}{c|c} -4 & -4 & 1 \\
-6 & 1 & -2 \\
10 & -3 & 4\n\end{array}\right) = \left(\begin{array}{c|c} -2 & -4 & 2 \\
-8 & 3 & -5 \\
-6 & 0 & -4 \\
8 & 1 & -1\n\end{array}\right) \\
&= \left(\begin{array}{c|c} -8 & 3 & -5 \\
-6 & 0 & -4 \\
8 & 1 & -1\n\end{array}\right).\n\end{aligned}
$$

### **Corollary**

Partition  $C$  and  $B$  by columns and do not partition  $A$ . Then  $C = \left( \begin{array}{c|c|c|c} c_0 & c_1 & \cdots & c_{n-1} \end{array} \right)$  and  $B = \left( \begin{array}{c|c|c} b_0 & b_1 & \cdots & b_{n-1} \end{array} \right)$ so that

$$
\begin{array}{rcl}\n\left( \begin{array}{c|c|c|c|c|c} c_0 & c_1 & \cdots & c_{n-1} \end{array} \right) & = & C = AB = A \left( \begin{array}{c|c|c|c} b_0 & b_1 & \cdots & b_{n-1} \end{array} \right) \\
& = & \left( \begin{array}{c|c|c|c} Ab_0 & Ab_1 & \cdots & Ab_{n-1} \end{array} \right).\n\end{array}
$$

$$
\begin{pmatrix}\n-1 & 2 & 4 \\
1 & 0 & -1 \\
2 & -1 & 3\n\end{pmatrix}\n\begin{pmatrix}\n-2 & 2 \\
0 & 1 \\
-2 & -1\n\end{pmatrix}
$$
\n=\n
$$
\begin{pmatrix}\n-1 & 2 & 4 \\
1 & 0 & -1 \\
2 & -1 & 3\n\end{pmatrix}\n\begin{pmatrix}\n-2 \\
0 \\
-2\n\end{pmatrix}\n\begin{pmatrix}\n-1 & 2 & 4 \\
1 & 0 & -1 \\
2 & -1 & 3\n\end{pmatrix}\n\begin{pmatrix}\n2 \\
1 \\
-1\n\end{pmatrix}
$$
\n=\n
$$
\begin{pmatrix}\n-6 & -4 \\
0 & 3 \\
-10 & 0\n\end{pmatrix}
$$

By moving the loop indexed by  $j$  to the outside in the algorithm for computing  $C = AB + C$  we observe that

$$
\begin{array}{ll}\n\textbf{for } j = 0, \dots, n-1 \\
\textbf{for } i = 0, \dots, m-1 \\
\textbf{for } p = 0, \dots, k-1 \\
\gamma_{i,j} := \alpha_{i,p} \beta_{p,j} + \gamma_{i,j} \\
\textbf{endfor} \\
\textbf{endfor} \\
\textbf{endfor} \\
\textbf{endfor}\n\end{array}
$$

or

$$
\begin{array}{l} \textbf{for } j=0,\ldots,n-1 \\ \textbf{for } p=0,\ldots,k-1 \\ \textbf{for } i=0,\ldots,m-1 \\ \gamma_{i,j}:=\alpha_{i,p}\beta_{p,j}+\gamma_{i,j} \\ \textbf{endfor} \\ \textbf{endfor} \\ \textbf{endfor} \\
$$

### **Corollary**

Partition  $C$  and  $A$  by rows and do not partition  $B$ . Then

$$
C = \begin{pmatrix} -\frac{\tilde{c}_0^T}{\tilde{c}_1^T} \\ \vdots \\ \frac{\tilde{c}_{m-1}^T}{\tilde{c}_{m-1}^T} \end{pmatrix} \quad \text{and} \quad A = \begin{pmatrix} \frac{\tilde{a}_0^T}{\tilde{a}_1^T} \\ \vdots \\ \frac{\tilde{a}_{m-1}^T}{\tilde{a}_{m-1}^T} \end{pmatrix}
$$

#### so that

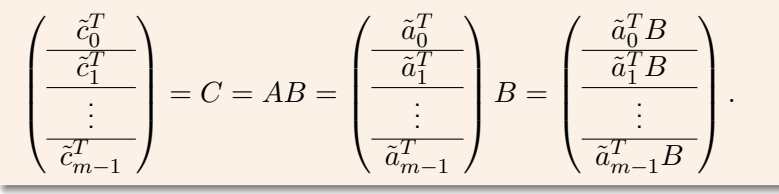

$$
\left(\frac{-1 \quad 2 \quad 4}{1 \quad 0 \quad -1}\right) \left(\begin{array}{cc} -2 & 2\\0 & 1\\-2 & -1 & 3\end{array}\right)
$$

$$
= \left(\begin{array}{cc|cc}(-1 & 2 & 4) & -2 & 2\\(-1 & 2 & 4) & 0 & 1\\-2 & -1 & -1 & -1\end{array}\right) = \left(\begin{array}{cc|cc} -6 & -4\\0 & 3\\-2 & -1 & -1\end{array}\right)
$$

$$
\left(\begin{array}{cc}2 & -1 & 3\end{array}\right) \left(\begin{array}{cc} -2 & 2\\0 & 1\\-2 & -1\end{array}\right) = \left(\begin{array}{cc|cc} -6 & -4\\-10 & 0\end{array}\right)
$$

In the algorithm for computing  $C = AB + C$  the loop indexed by i can be moved to the outside so that

$$
\begin{array}{ll}\n\textbf{for } i = 0, \dots, m - 1 \\
\textbf{for } j = 0, \dots, n - 1 \\
\textbf{for } p = 0, \dots, k - 1 \\
\gamma_{i,j} := \alpha_{i,p} \beta_{p,j} + \gamma_{i,j} \\
\textbf{endfor} \\
\textbf{endfor} \\
\textbf{endfor} \\
\textbf{endfor} \\
\textbf{endfor} \\
\textbf{endfor} \\
\textbf{endfor}
$$

or

$$
\begin{array}{ll}\textbf{for} \; i=0,\ldots,m-1\\\textbf{for} \; p=0,\ldots,k-1\\\textbf{for} \; j=0,\ldots,n-1\\\gamma_{i,j}:=\alpha_{i,p}\beta_{p,j}+\gamma_{i,j}\\\textbf{endfor}\\\textbf{endfor}\\\textbf{endfor}\end{array}\left\{\begin{array}{l}\bar{c}_{i}^{T}:=\tilde{a}_{i}^{T}B+\tilde{c}_{i}^{T}\\\textbf{endfor}\right.
$$

### **Corollary**

Partition  $A$  and  $B$  by columns and rows, respectively, and do not partition C. Then

$$
A = \begin{pmatrix} a_0 \mid a_1 \mid \cdots \mid a_{k-1} \end{pmatrix} \text{ and } B = \begin{pmatrix} \tilde{b}_0^T \\ \frac{\tilde{b}_1^T}{\vdots} \\ \frac{\vdots}{\tilde{b}_{k-1}^T} \end{pmatrix}
$$

so that

$$
C = AB = \begin{pmatrix} a_0 \mid a_1 \mid \cdots \mid a_{k-1} \end{pmatrix} \begin{pmatrix} \overline{b}_0^T \\ \overline{b}_1^T \\ \overline{\vdots} \\ \overline{b}_{k-1}^T \end{pmatrix}
$$

$$
= a_0 \tilde{b}_0^T + a_1 \tilde{b}_1^T + \cdots + a_{k-1} \tilde{b}_{k-1}^T.
$$

$$
\begin{pmatrix}\n-1 & 2 & 4 \\
1 & 0 & -1 \\
2 & -1 & 3\n\end{pmatrix}\n\begin{pmatrix}\n-2 & 2 \\
0 & 1 \\
-2 & -1\n\end{pmatrix}
$$
\n=\n
$$
\begin{pmatrix}\n-1 \\
1 \\
2\n\end{pmatrix}\n\begin{pmatrix}\n-2 & 2\n\end{pmatrix} + \begin{pmatrix}\n2 \\
0 \\
-1\n\end{pmatrix}\n\begin{pmatrix}\n0 & 1\n\end{pmatrix} + \begin{pmatrix}\n4 \\
-1 \\
3\n\end{pmatrix}\n\begin{pmatrix}\n-2 & -1\n\end{pmatrix}
$$
\n=\n
$$
\begin{pmatrix}\n2 & -2 \\
-2 & 2 \\
-4 & 4\n\end{pmatrix} + \begin{pmatrix}\n0 & 2 \\
0 & 0 \\
0 & -1\n\end{pmatrix} + \begin{pmatrix}\n-8 & -4 \\
2 & 1 \\
-6 & -3\n\end{pmatrix} = \begin{pmatrix}\n-6 & -4 \\
0 & 3 \\
-10 & 0\n\end{pmatrix}
$$

In the algorithm for computing  $C = AB + C$  the loop indexed by p can be moved to the outside so that

$$
\begin{array}{ll}\n\textbf{for } p = 0, \dots, k - 1 \\
\textbf{for } j = 0, \dots, n - 1 \\
\textbf{for } i = 0, \dots, m - 1 \\
\gamma_{i,j} := \alpha_{i,p} \beta_{p,j} + \gamma_{i,j} \\
\textbf{endfor} \\
\textbf{endfor} \\
\textbf{endfor} \\
\textbf{endfor}\n\end{array}\n\bigg\} C := a_p \tilde{b}_p^T + C
$$

or

$$
\begin{array}{ll}\textbf{for}\ p=0,\ldots,k-1\\ \textbf{for}\ i=0,\ldots,m-1\\ \textbf{for}\ j=0,\ldots,n-1\\ \gamma_{i,j}:=\alpha_{i,p}\beta_{p,j}+\gamma_{i,j}\\ \textbf{endfor}\\ \textbf{endfor}\end{array}\Bigg\}\ C:=a_p\tilde{b}_p^T+C
$$

Partition  $C$  into elements (scalars) and  $A$  and  $B$  by rows and columns, respectively, and do not partition  $C$ . Then

$$
C = \begin{pmatrix} \frac{\gamma_{0,0}}{\gamma_{1,0}} & \gamma_{0,1} & \cdots & \gamma_{0,n-1} \\ \hline \frac{\gamma_{1,0}}{\gamma_{1,1}} & \gamma_{1,1} & \cdots & \gamma_{1,n-1} \\ \vdots & \vdots & & \vdots \\ \hline \gamma_{m-1,0} & \gamma_{m-1,1} & \cdots & \gamma_{m-1,n-1} \end{pmatrix}
$$

$$
= \begin{pmatrix} \frac{\tilde{a}_{0}^{T}}{\tilde{a}_{1}^{T}} \\ \vdots \\ \hline \frac{\tilde{a}_{m-1}^{T}}{\tilde{a}_{m-1}^{T}} \end{pmatrix} \begin{pmatrix} b_{0} \mid b_{1} \mid \cdots \mid b_{n-1} \end{pmatrix}
$$

$$
= \begin{pmatrix} \frac{\tilde{a}_{0}^{T}b_{0}}{\tilde{a}_{1}^{T}b_{0}} & \frac{\tilde{a}_{0}^{T}b_{1}}{\tilde{a}_{1}^{T}b_{1}} & \cdots & \frac{\tilde{a}_{0}^{T}b_{n-1}}{\tilde{a}_{1}^{T}b_{n-1}} \\ \hline \vdots & \vdots & & \vdots \\ \hline \tilde{a}_{m-1}^{T}b_{0} & \tilde{a}_{m-1}^{T}b_{1} & \cdots & \tilde{a}_{m-1}^{T}b_{n-1} \end{pmatrix}
$$

As expected,  $\gamma_{i,j}=\tilde{a}_i^Tb_j$ : the dot product of the  $i$ th row of  $A$ with the *i*th row of  $B$ .

[http://z.cs.utexas.edu/wiki/pla.wiki/](#page-0-0) 15

.

$$
\begin{pmatrix}\n-1 & 2 & 4 \\
1 & 0 & -1 \\
2 & -1 & 3\n\end{pmatrix}\n\begin{pmatrix}\n-2 & 2 \\
0 & 1 \\
-2 & -1\n\end{pmatrix}
$$
\n
$$
=\n\begin{pmatrix}\n(-1 & 2 & 4) \begin{pmatrix}\n-2 \\
0 \\
-2\n\end{pmatrix} \begin{pmatrix}\n-1 & 2 & 4\n\end{pmatrix}\n\begin{pmatrix}\n2 \\
1 \\
-1\n\end{pmatrix}
$$
\n
$$
=\n\begin{pmatrix}\n1 & 0 & -1\n\end{pmatrix}\n\begin{pmatrix}\n-2 \\
0 \\
-2\n\end{pmatrix} \begin{pmatrix}\n1 & 0 & -1\n\end{pmatrix}\n\begin{pmatrix}\n2 \\
1 \\
-1\n\end{pmatrix}
$$
\n
$$
=\n\begin{pmatrix}\n-6 & -4 \\
0 & 3 \\
-10 & 0\n\end{pmatrix}
$$

In the algorithm for computing  $C = AB + C$  the loop indexed by p (which computes the dot product of the ith row of  $A$  with the jth column of  $B$ ) can be moved to the inside so that

$$
\begin{array}{ll}\n\textbf{for } j = 0, \dots, n - 1 \\
\textbf{for } i = 0, \dots, m - 1 \\
\textbf{for } p = 0, \dots, k - 1 \\
\gamma_{i,j} := \alpha_{i,p} \beta_{p,j} + \gamma_{i,j} \\
\textbf{endfor} \\
\textbf{endfor} \\
\textbf{endfor} \\
\textbf{endfor} \\
\textbf{endfor} \\
\textbf{endfor} \\
\textbf{endfor} \\
\textbf{endfor}
$$

or

$$
\begin{array}{l} \textbf{for } i=0,\ldots,m-1 \\ \textbf{for } j=0,\ldots,n-1 \\ \textbf{for } p=0,\ldots,k-1 \\ \gamma_{i,j}:=\alpha_{i,p}\beta_{p,j}+\gamma_{i,j} \\ \textbf{endfor} \\ \textbf{endfor} \\ \textbf{endfor} \\ \\ \textbf{endfor} \\ \\
$$

#### Summing it all up

<span id="page-17-0"></span>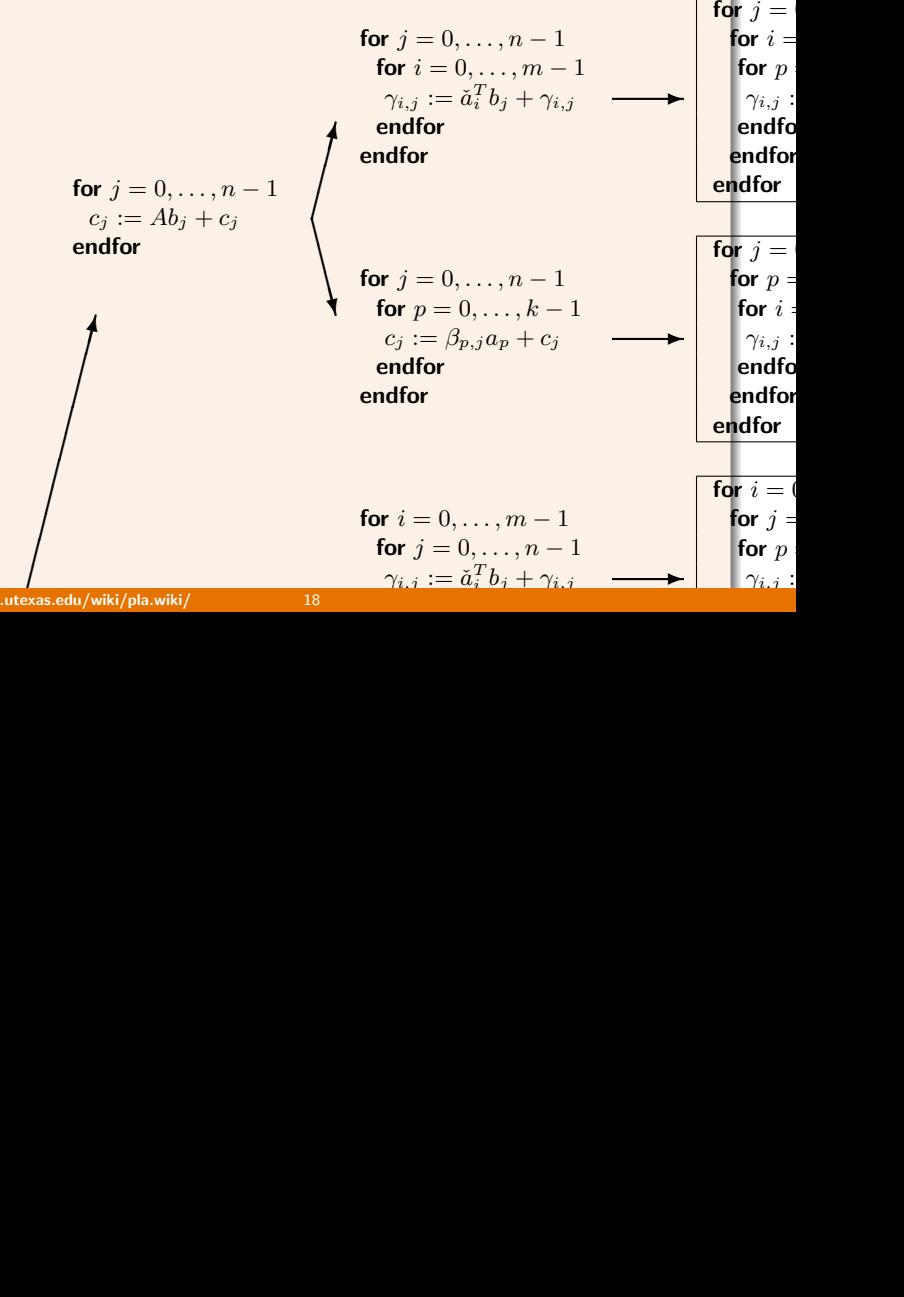